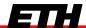

Eidgenössische Technische Hochschule Zürich Swiss Federal Institute of Technology Zurich

# Chapter 2a SOCKET PROGRAMMING

Computer Networks
Timothy Roscoe
Summer 2007

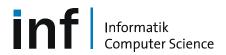

#### **Overview**

- Basic socket concepts
- Java socket programming
  - Client & server
  - TCP & UDP
  - Threads
- C socket programming
  - API details
  - TCP client and server
  - Asynchronous I/O and events
- Bonus: EiffelNet API slides

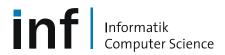

## Socket programming

#### Goal

 Learn building client/server applications that communicate using sockets, the standard application programming interface

#### Socket API

- introduced in BSD4.1 UNIX, 1981
- explicitly created, used, released by applications
- client/server paradigm
- two types of transport service via socket API
  - unreliable datagram
  - reliable, byte streamoriented

#### socket

a host-local, applicationcreated/owned, OS-controlled interface (a "door") into which application process can both send and receive messages to/from another (remote or local) application process

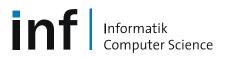

## Socket programming with TCP

#### Socket

 a door between application process and end-end-transport protocol (UDP or TCP)

#### TCP service

reliable transfer of bytes from one process to another

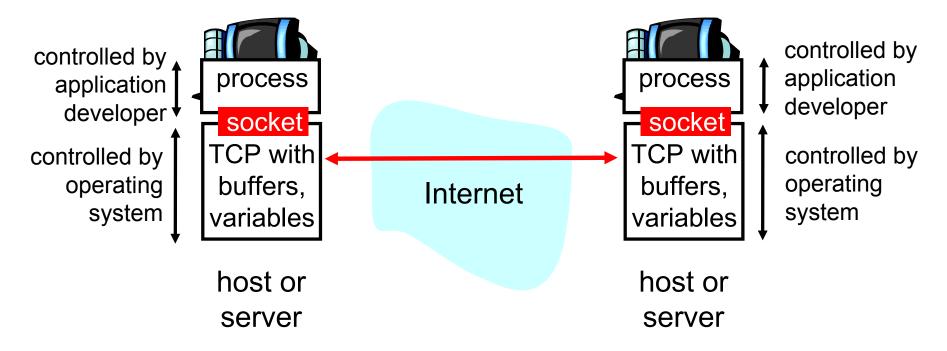

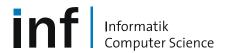

## Socket programming with TCP

#### Client must contact server

- server process must first be running already
- server must have created socket ("door") that welcomes client's contact

#### Client contacts server by

- creating client-local TCP socket
- specifying IP address and port number of server process

- When client creates socket: client TCP establishes connection to server TCP
- When contacted by client, server TCP creates new socket for server process to communicate with client
  - allows server to talk with multiple clients

#### application viewpoint -

TCP provides reliable, in-order transfer of bytes ("pipe") between client and server

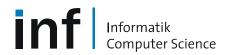

## Socket programming with UDP

Remember: UDP: no "connection" between client and server

- no handshaking
- sender explicitly attaches IP address and port of destination
- server must extract IP address, port of sender from received datagram

 UDP: transmitted data may be received out of order, or lost application viewpoint

UDP provides <u>unreliable</u> transfer of groups of bytes ("datagrams") between client and server

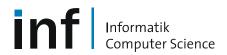

#### Java API vs. C API

#### Java:

- High-level, easy to use for common situations
- Buffered I/O
- Failure abstracted as exceptions
- Less code to write

#### C:

- Low-level ⇒ more code, more flexibility
- Original interface
- Maximum control
- Basis for all other APIs in Unix (and Windows)

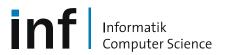

## Socket programming with TCP (Java)

#### Example client-server application

- client reads line from standard input (inFromUser stream), sends to server via socket (outToServer stream)
- server reads line from socket
- server converts line to uppercase, sends back to client
- client reads and prints modified line from socket (inFromServer stream)

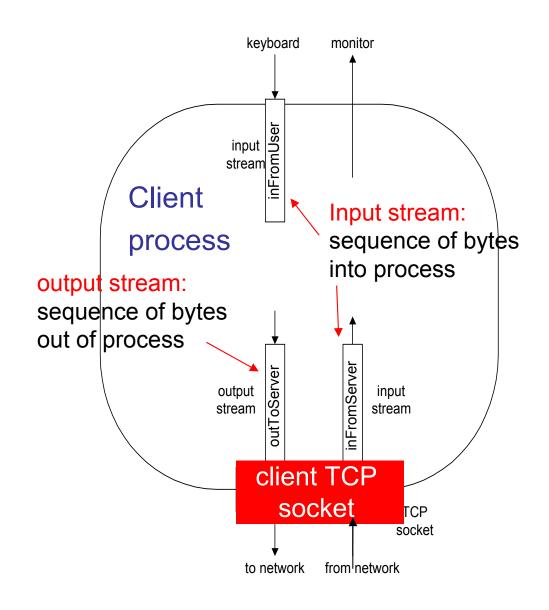

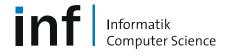

#### Client/server socket interaction with TCP (Java)

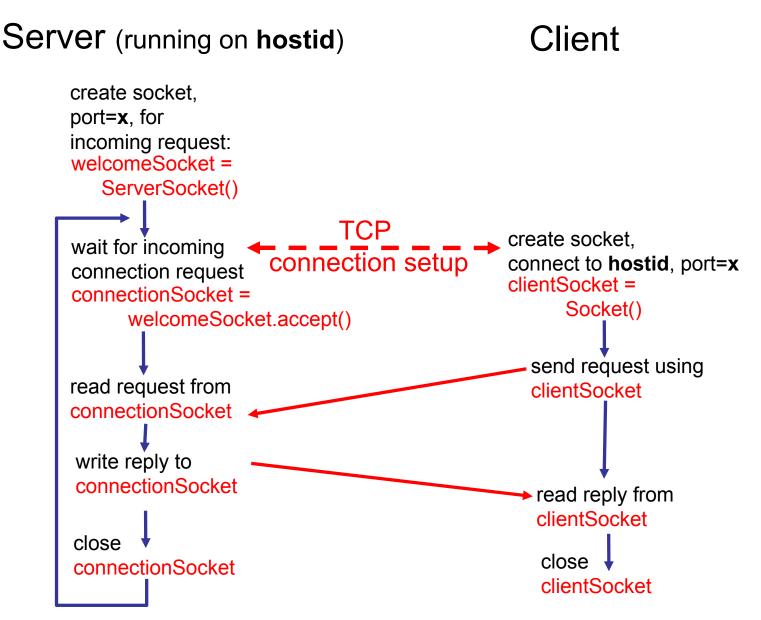

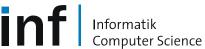

# Example: Java client (TCP)

```
import java.io.*;
                  import java.net.*;
                  class TCPClient {
                     public static void main(String argv[]) throws Exception
                       String sentence;
                       String modifiedSentence;
          Create
                       BufferedReader inFromUser =
     input stream
                        new BufferedReader(new InputStreamReader(System.in));
          Create
    client socket.
                       Socket clientSocket = new Socket("hostname", 6789);
connect to server
                       DataOutputStream outToServer =
           Create
                         new DataOutputStream(clientSocket.getOutputStream());
    output stream
attached to socket
```

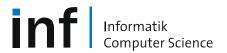

# Example: Java client (TCP), continued

```
BufferedReader inFromServer =
           Create
                           new BufferedReader(new
     input stream
                           InputStreamReader(clientSocket.getInputStream()));
attached to socket
                          sentence = inFromUser.readLine();
         Send line
                          outToServer.writeBytes(sentence + '\n');
         to server
        Read line
                          modifiedSentence = inFromServer.readLine();
       from server
                          System.out.println("FROM SERVER: " +
                                      modifiedSentence);
                          clientSocket.close();
```

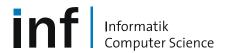

## Example: Java server (TCP)

```
import java.io.*;
                       import java.net.*;
                       class TCPServer {
                        public static void main(String argv[]) throws Exception
                           String clientSentence;
                           String capitalizedSentence;
            Create
welcoming socket
                           ServerSocket welcomeSocket = new ServerSocket(6789);
      at port 6789
                          while(true) {
Wait on welcoming
 socket for contact
                              Socket connectionSocket = welcomeSocket.accept();
           by client
                              BufferedReader inFromClient =
      Create input
                                new BufferedReader(new
 stream, attached
                                InputStreamReader(connectionSocket.getInputStream()));
          to socket
```

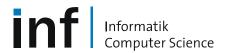

# Example: Java server (TCP), continued

```
Create output
stream, attached
                        DataOutputStream outToClient =
        to socket
                         new DataOutputStream(connectionSocket.getOutputStream());
    Read in line
                       clientSentence = inFromClient.readLine();
     from socket
                       capitalizedSentence = clientSentence.toUpperCase() + '\n';
   Write out line
                        outToClient.writeBytes(capitalizedSentence);
       to socket
                              End of while loop,
loop back and wait for
another client connection
```

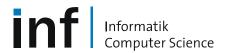

#### Problem: One client can delay other clients

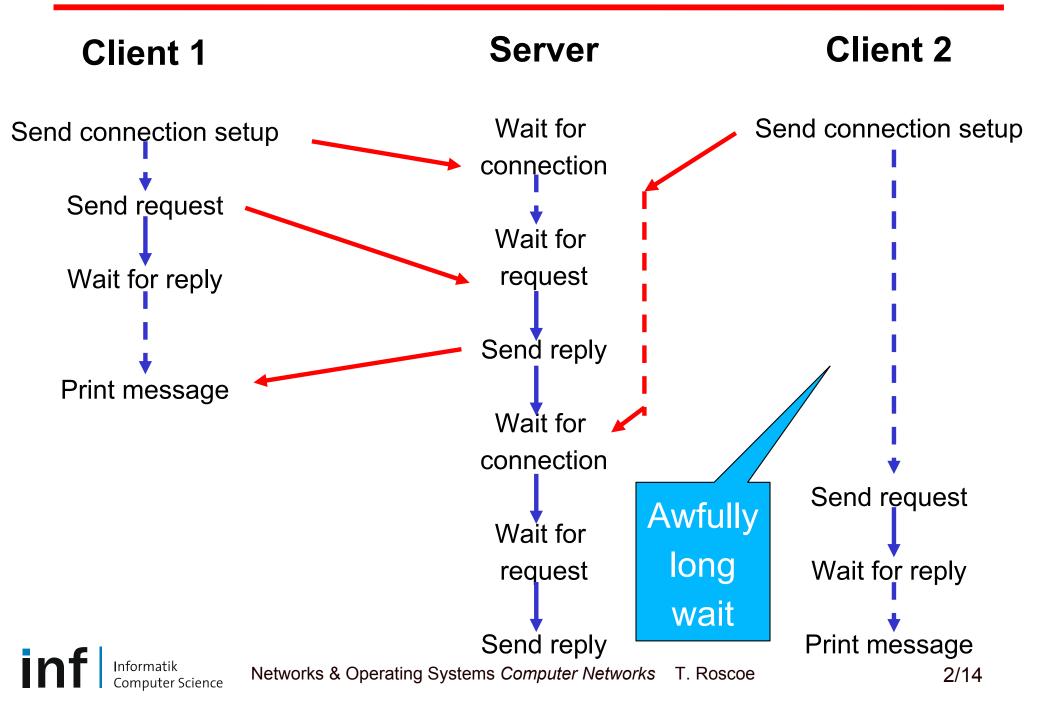

#### In fact, one client can block other clients

Server Client 2 Client 1 Wait for Send connection setup Send connection setup connection Doesn't send Wait for request! request Never makes progress More generally, only one machine (client or server) can run at a once!

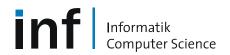

## The Problem: Concurrency

- Networking applications are
  - Inherently concurrent
  - Prone to partial failure
- Hence, "blocking" (waiting for something else) can
  - Slow things down (only one machine running at a time)
  - REALLY slow things down (mostly, no machines running at a time)
  - Stop things (something stops and everything else waits)
- Central problem of distributed systems
  - Not really networking, but probably should be

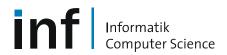

#### One solution: Threads

```
ServerSocket welcomeSocket = new ServerSocket(6789);
       while(true) {
                Socket connectionSocket = welcomeSocket.accept();
                ServerThread thread = new ServerThread(connectionSocket);
                thread.start();
        public class ServerThread extends Thread {
                /* ... */
                BufferedReader inFromClient = new BufferedReader(new
                    InputStreamReader(connectionSocket.getInputStream()));
                DataOutputStream outToClient = new DataOutputStream(
Does this
                    connectionSocket.getOutputStream());
solve the
                clientSentence = inFromClient.readLine();
problem?
                capitalizedSentence = clientSentence.toUpperCase() + '\n';
                outToClient.writeBytes(capitalizedSentence);
                /* ... */
```

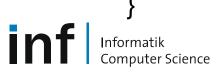

#### **Threads**

- Threads are programming abstractions of separate activities
- Still need to worry about resources:
  - How many threads?
  - How long should each thread live for?
- Many programming patterns:
  - Thread-per-request
  - Worker pools
  - Etc.
- See distributed systems course for more on these

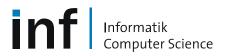

## Client/server socket interaction: UDP (Java)

#### Server (running on hostid) Client create socket. create socket, port=x, for clientSocket = incoming request: DatagramSocket() serverSocket = DatagramSocket() Create, address (hostid, port=x), send datagram request using clientSocket read request from serverSocket write reply to serverSocket read reply from specifying client clientSocket host address, port number close clientSocket

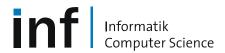

# Example: Java client (UDP)

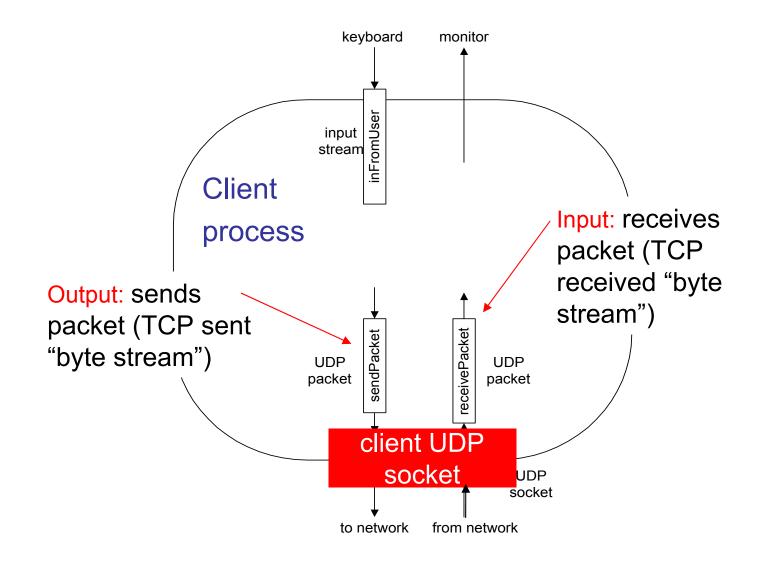

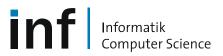

# Example: Java client (UDP)

```
import java.io.*;
                       import java.net.*;
                       class UDPClient {
                         public static void main(String args[]) throws Exception
              Create
        input stream
                          BufferedReader inFromUser =
                            new BufferedReader(new InputStreamReader(System.in));
              Create
        client socket
                           DatagramSocket clientSocket = new DatagramSocket();
           Translate<sup>-</sup>
                          InetAddress IPAddress = InetAddress.getByName("hostname");
     hostname to IP
Address using DNS
                          byte[] sendData = new byte[1024];
                           byte[] receiveData = new byte[1024];
                          String sentence = inFromUser.readLine();
                          sendData = sentence.getBytes();
```

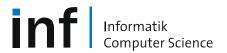

## Example: Java client (UDP), continued

```
Create datagram with
        data-to-send, DatagramPacket sendPacket =
 length, IP addr, port → new DatagramPacket(sendData, sendData.length, IPAddress, 9876);
      Send datagram → clientSocket.send(sendPacket);
             to server
                          DatagramPacket receivePacket =
                           new DatagramPacket(receiveData, receiveData.length);
     Read datagram from server
                        clientSocket.receive(receivePacket);
                          String modifiedSentence =
                            new String(receivePacket.getData());
                          System.out.println("FROM SERVER:" + modifiedSentence);
                         clientSocket.close();
```

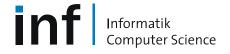

## Example: Java server (UDP)

```
import java.io.*;
                      import java.net.*;
                      class UDPServer {
                       public static void main(String args[]) throws Exception
            Create
 datagram socket
                          DatagramSocket serverSocket = new DatagramSocket(9876);
      at port 9876
                          byte[] receiveData = new byte[1024];
                          byte[] sendData = new byte[1024];
                          while(true)
  Create space for
                            DatagramPacket receivePacket =
received datagram
                              new DatagramPacket(receiveData, receiveData.length);
            Receive
                             serverSocket.receive(receivePacket);
          datagram
```

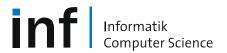

# Example: Java server (UDP), continued

```
String sentence = new String(receivePacket.getData());
       Get IP addr
                       InetAddress IPAddress = receivePacket.getAddress();
          port #, of
            sender
                       int port = receivePacket.getPort();
                                String capitalizedSentence = sentence.toUpperCase();
                        sendData = capitalizedSentence.getBytes();
Create datagram
                        DatagramPacket sendPacket =
 to send to client
                          new DatagramPacket(sendData, sendData.length, IPAddress,
                                      port);
       Write out
       datagram
                        serverSocket.send(sendPacket);
        to socket
                                 End of while loop, loop back and wait for another datagram
```

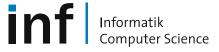

## TCP Client in C step by step...

- Create a socket
- Bind the socket
- Resolve the host name
- Connect the socket
- Write some data
- Read some data
- Close
- Exit

General flavour: much lower level...

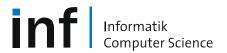

#### C API: socket()

```
#include <sys/types.h>
#include <sys/socket.h>
int socket(int domain, int type, int protocol);
           int s = socket( AF INET, SOCK STREAM, 0);
                                                   Protocol within a
                   Address
                                  Service type
    socket
    descriptor:
                   family or
                                  requested, e.g.
                                                   service type; 0
    small integer
                   domain:
                                  SOCK STREAM
                                                   ⇒ OS chooses:
    (as with file
                   In this case
                                                    IPPROTO TCP
                                  or
    descriptors)
                                                   (often only one!)
                   IPv4.
                                  SOCK DGRAM.
```

## C API: Specifying local address

```
int bind(int s, const struct sockaddr *a, socklen t len);
 struct in addr {
                                      IPv4 address: 4 bytes packed in
      u int32 t s addr;
                                         an integer
 };
 struct sockaddr in {
                                    Set to PF INET (why?)
      short sin family;
      u short sin port;
                                    Port number and local address
      struct in addr sin addr;
                                      in network endian byte order
      char sin zero[8];
                                      Padding (why?)
 };
```

#### What is bind() actually for?

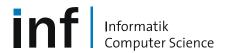

#### C API: Usage of bind()

```
struct sockaddr in sa;
memset(&sa, 0, sizeof(sa);
sa.sin family = PF INET;
sa.sin port = htons(0);
sa.sin addr = htonl(INADDR ANY);
If (bind (s, (struct sockaddr *)&sa, sizeof(sa)) < 0) {</pre>
    perror ("binding to local address");
    close(s);
    return -1;
```

Seems like a lot of work...

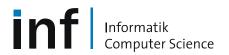

#### C sockets: resolving a host name

```
struct hostent *h;

h = gethostbyname(host)

if (!h || h->h_length != sizeof(struct in_addr)) {
    fprintf(stderr, "%s: no such host\n", host);
    return -1;
}
```

Result: h->h addr points to the address of the machine we want to talk to.

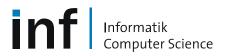

## C API: Connecting (finally!)

```
struct sockaddr_in sa;
Filled in from previous slide

sa.sin_port = htons(port)
sa.sin_addr = *(struct sockaddr *)h->h_addr;

if (connect (s, (struct sockaddr *)&sa, sizeof(sa)) < 0 {
    perror(host);
    close(s);
    return -1;
}</pre>
```

Address structure gives all needed info about the remote end-point

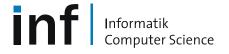

## Sending and receiving data

```
ssize t send(int s, const void *buf, size t len, int flags);
  With no flags (0), equivalent to write (s, buf, len)
ssize t recv(int s, void *buf, size t len, int flags);

    With no flags, equivalent to read(s, buf, len)

ssize t sendto(int s, const void *buf, size t len, int flags,
               const struct sockaddr *to, socklen t tolen);
ssize t recvfrom(int s, void *buf, size t len, int flags,
               struct sockaddr *from, socklen t *fromlen);

    And these two are for...?
```

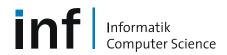

Putting it all together – the "W" client.

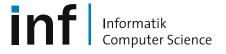

# TCP server programming in C

```
int listen(int sockfd, int backlog);
```

- Takes a bound (but not connected!) socket
- Turns it into a listener for new connections
- Returns immediately
- backlog: number of outstanding connection attempts
  - See accept() on next slide
  - Traditionally, 5 (not any more...)
- What do you do with a listening socket?

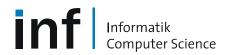

# TCP server programming in C

- Takes a listening socket sockfd
- Waits for a connection request, and accepts it (!)
  - You don't get to say "no"...
- Returns a new socket for the connection
  - Plus the address of the remote peer

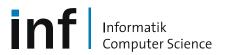

#### TCP server: example pattern

- 1. Create a server socket and bind to a local address
- 2. Call listen()
- 3. Loop:
  - 1. Call accept() and get a new ("connection") socket back
  - 2. Read client's request from the connection socket
  - 3. Write response back to the connection socket
  - 4. Close the connection socket

See real example server...

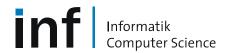

#### Asynchronous programming: O NONBLOCK

```
if ((n = fcntl (s, F_GETFL)) < 0
    || fcntl(s, F_SETFL, n | O_NONBLOCK) < 0) {
    perror("O_NONBLOCK");
}</pre>
```

Socket descriptor now behaves differently:

- read/recv: as normal if there is data to read. EOF returns 0.
   Otherwise, returns -1 and errno set to EAGAIN.
- write/send: if data cannot yet be sent, returns -1 and
   errno = EAGAIN
- connect: if no immediate success, returns -1 and
   errno = EINPROGRESS
- accept: if no pending connections, returns -1 and
   errno = EWOULDBLOCK

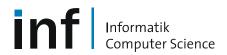

#### Asynchronous programming: select()

```
void FD_CLR(int fd, fd_set *set);
int FD_ISSET(int fd, fd_set *set);
void FD_SET(int fd, fd_set *set);
void FD_ZERO(fd_set *set);
```

- Returns when anything happens on any set file (i.e. socket) descriptor, or the timeout occurs.
- The fd sets are modified to indicate fds that are active%%

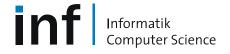

## A basic event loop

- Operations to register callbacks for
  - File (socket) descriptors
  - Timeout events
- Map from socket descriptor → callback
- Priority queue of timer events
- Loop:
  - Process timeouts
  - Call select with next timeout
  - Process any active socket descriptors

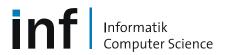

#### Event programming:

- Event programming is hard
  - Callbacks ⇒ need to maintain state machine for each activity ("stack ripping")
  - Anything that blocks has to be handled with a callback
  - Hard to deal with long-running operations
- But...
  - No need for synchronization (at least, with one processor)
  - Very scalable (only one thread)
  - Model similar to interrupts ⇒ close to how one needs to implement a practical networking stack

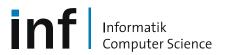

#### More information on TCP and C

Upcoming labs...

Some of this material is from the excellent:

"Using TCP Through Sockets",

by David Mazières, Frank Dabek, and Eric Peterson. http://people.inf.ethz.ch/troscoe/teaching/net2-1.pdf

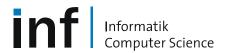

## Finally...

- Backup slides also cover Eiffel networking classes
  - Exercises/labs will be Java and C
  - Eiffel abstracts events into "pollers" and related objects
- Next week:
  - Java development
  - Eclipse tutorial for Java and C
- Then:
  - Transport protocols.

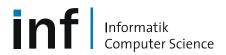

#### EiffelNet: Sockets and communication modes

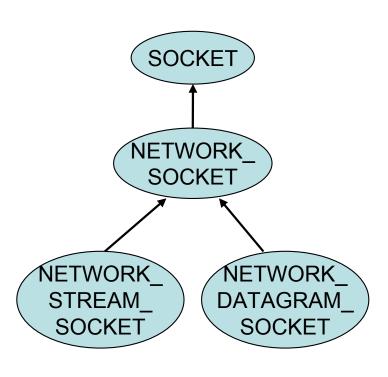

- > Two modes of socket communication:
  - stream communication
  - datagram communication

#### Stream socket:

- provided by the STREAM\_classes
- provides sequenced communication without any loss or duplication of data
- synchronous: the sending system waits until it has established a connection to the receiving system and transmitted the data

#### Datagram socket:

- provided by the DATAGRAM\_classes
- asynchronous: the sending system emits its data and does not wait for an acknowledgment
- efficient, but it does not guarantee sequencing, reliability or non-duplication

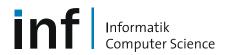

## Example: Eiffel Server (TCP - stream socket)

```
class OUR_SERVER
inherit
           SOCKET RESOURCES
           STORABLE
create
           make
feature
           soc1, soc2: NETWORK STREAM SOCKET
           make (argv: ARRAY [STRING]) is____
             local
                  count: INTEGER
             do
                  if argv.count /= 2 then
                       io.error.putstring ("Usage: ")
                      io.error.putstring (argv.item (0))
                       io.error.putstring ("portnumber")
                  else
                       create soc1.make server by port (argv.item (1).to_integer)
                       from
                           soc1.listen (5)
                           count := 0
                        until
                           count := 5
                      loop
                           process-
                           count := count + 1
                      end
                      soc1.cleanup -
                  end
                 rescue soc1.cleanup
                 end
```

CLIENT:

- 1) Sends to the server a list of strings
- 5) Receives the result from the server and print it

SERVER:

- 2) Receives the corresponding object structure
- 3) Appends to it another string
- 4) Returns the result to the client

Accepts communication with the client and exchange messages

Create server socket on 'portnumber'

Listen on socket for at most '5' connections

- Accepts communication with the client
- Receives a message from the client
- Extends the message
- Sends the message back to the client

Closes the open socket and frees the corresponding resources

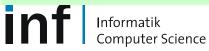

## Example: Eiffel Server (TCP), contd.

```
Receives a message from the
            client, extend it, and send it back.
    process is
          local
             our new list: OUR MESSAGE
          do
             soc1.accept
             soc2 ?= soc1.accepted
             our new list ?= retrieved (soc2)
             from
                  our new list.start
             until
                  our new list.after
             loop
                  io.putstring (our new list.item)
                  our new list.forth
                  io.new line
             end
             our new list.extend ("Server message. %N")
             our new list.general store (soc2)
             soc2.close -
          end
end
```

- the server obtains access to the server
- accept ensures synchronization to with the client
- accept creates a new socket which is accesible through the attribute accepted
- the *accepted* value is assigned to *soc2* this makes *soc1* available to accept connections with other clients

The message exchanged between server and client is a linked list of strings

```
inherit

LINKED_LIST

[STRING]

STORABLE

undefine

is_equal, copy
end

create

make
```

Extends the message received from the client

Sends the extended message back to the client

Closes the socket

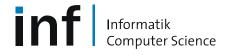

# Example: Eiffel Client (TCP - stream socket)

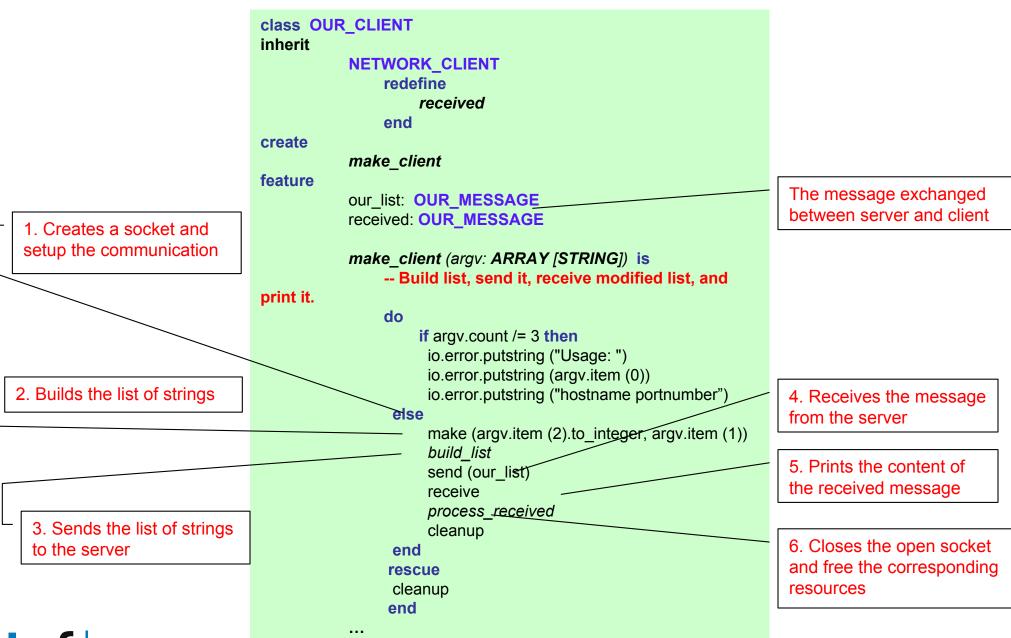

## Example: Eiffel Client (TCP), continued

```
build_list is
             do
                   create our list.make
                                                                                    Builds the list of strings
                   our_list.extend ("This ")
                                                                                    'our_list' for transmission to
                   our list.extend ("is ")
                                                                                    the server
                   our list.extend ("a")
                   our list.extend ("test.")
              end
             process received is
             do
                   if received = Void then
                                                                                       Prints the content of the
                        io.putstring ("No list received.")
                                                                                      received message in
                   else
                                                                                      sequence
                        from received.start until received.after loop/
                             io.putstring (received.item)
                             received.forth
                        end
                   end
             end
end
```

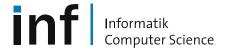

# Example: Eiffel Server (UDP - datagram socket)

```
class OUR_DATAGRAM_SERVER
create
        make
feature
        make (argv: ARRAY [STRING]) is
            local
                 SOC: NETWORK DATAGRAM SOCKET
               ps: MEDIUM POLLER
               readcomm: DATAGRAM READER
               writecomm: SERVER DATAGRAM WRITER
            do
               if argv.count /= 2 then
                  io.error.putstring ("Usage: ")
                  io.error.putstring (argv.item (0))
                  io.error.putstring (" portnumber")
               else
                  create soc.make bound (argv.item (1).to integer)
                  create ps.make
                  create readcomm.make (soc)
                  ps.put read command (readcomm)
                  create writecomm.make (soc)
                  ps.put write command (writecomm)
```

- 1. Creates read and write commands
- 2. Attach them to a poller
- 3. Set up the poller for execution

Creates a network datagram socket bound to a local address with a specific port

Creates poller with multi-event polling

- 1. Creates a read command which it attaches to the socket
- 2. Enters the read command into the poller
- 3. Creates a write command which it attaches to the socket
- 4. Enters the write command into the poller

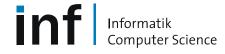

## Example: Eiffel Server (UDP), continued

```
ps.make_read_only
ps.execute (15, 20000)
ps.make_write_only
ps.execute (15, 20000)
soc.close
end
rescue
if not soc.is_closed then
soc.close
end
end
end
```

- 1. Sets up the poller to accept read commands only and then executes the poller -- enable the server to get the read event triggered by the client's write command
- 2. Reverses the poller's set up to write-only, and then executes the poller

Monitors the sockets for the corresponding events and executes the command associated with each event that will be received

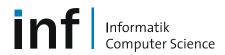

## Example: Eiffel Client (UDP - datagram socket)

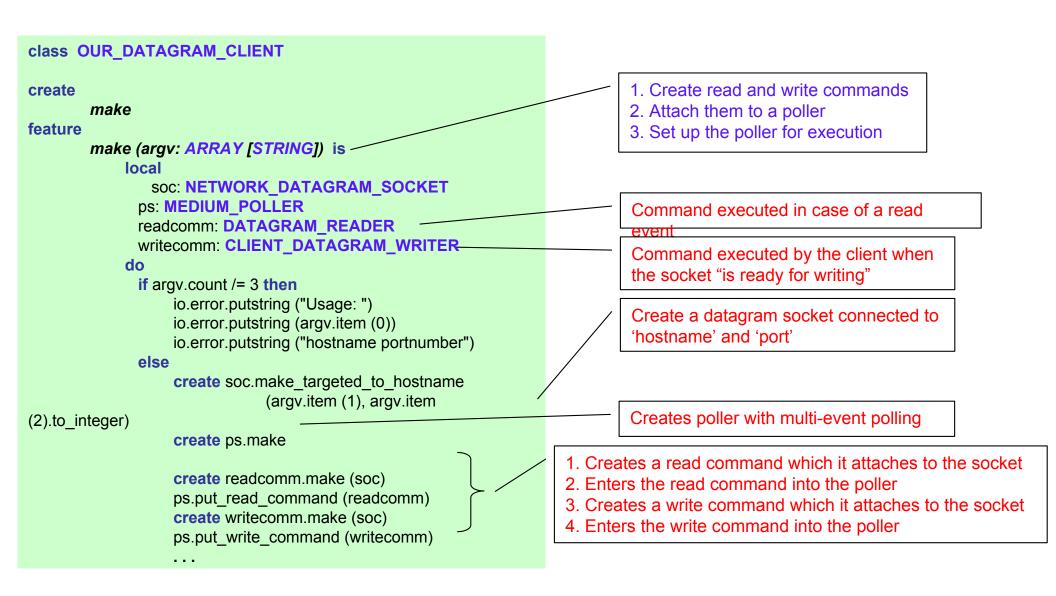

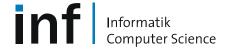

## Example: Eiffel Client (UDP), continued

```
ps.make_write_only
ps.execute (15, 20000)
ps.make_read_only
ps.execute (15, 20000)
soc.close
end
rescue
if not soc.is_closed then
soc.close
end
end
```

- 1. Sets up the poller to write commands only and then executes the poller
- 2. Reverses the poller's set up to accept read commands only, and then executes the poller -- enables the client to get the read event triggered by the server's write command

Monitors the sockets for the corresponding events and executes the command associated with each event that will be received

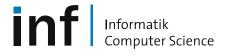

## Example: Eiffel Command class (UDP)

```
class OUR DATAGRAM READER
inherit
        POLL COMMAND
        redefine
              active medium
        end
create
        make
feature
        active medium:
NETWORK DATAGRAM SOCKET
        execute (arg: ANY) is
            local
               rec pack: DATAGRAM_PACKET
             i: INTEGER
            do
             rec pack := active medium.received (10, 0)
             io.putint (rec pack.packet number)
             from i := 0 until i > 9 loop
                 io.putchar (rec pack.element (i))
                 i := i + 1
             end
            end
end
```

#### **Commands and events:**

- Each system specify certain communication events that it wants to monitor, and certain commands to be executed on occurrence of the specified events
- The commands are objects, instances of the class POLL\_COMMAND
- The class POLL\_COMMAND has the procedure execute which executes the current command

#### **Command classes**:

- OUR\_DATAGRAM\_READER represents operations that must be triggered in the case of a read event
- CLIENT\_DATAGRAM\_WRITER command executed by the client when the socket "is ready for writing"
- SERVER\_DATAGRAM\_WRITER command executed by the server when the socket "is ready for

writing"
Receive a packet of size 10 characters

Prints the packet number of the packet

Prints all the caracters from the packet

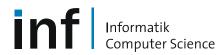

#### Example: Eiffel Command class (UDP), contd.

```
class CLIENT DATAGRAM WRITER
inherit
        POLL_COMMAND
        redefine
                  active medium
        end
create
        make
feature
        active medium:
NETWORK_DATAGRAM_SOCKET
        execute (arg: ANY) is
            local
                 sen pack: DATAGRAM PACKET
               char: CHARACTER
            do
               -- Make packet with 10 characters 'a' to
               -- in succesive positions
               create sen pack.make (10)
               from char := 'a' until char > 'j' loop
                   sen pack.put element (char |-| 'a')
                   char := char.next
               end
               sen pack.set packet number (1)
               active medium.send (sen pack, 0)
            end
        Command executed by the client when
end
            the socket "is ready for writing"
```

```
class SERVER_DATAGRAM_WRITER
inherit
        POLL COMMAND
        redefine
                 active medium
        end
create
        make
feature
        active medium:
NETWORK DATAGRAM SOCKET
        execute (arg: ANY) is
            local
                sen pack: DATAGRAM PACKET
               i: INTEGER
            do
               -- Make packet with 10 characters 'a' in
               -- succesive positions
               create sen pack.make (10)
               from i := 0 until i > 9 loop
                  sen pack.put element ('a', i)
                  i := i + 1
               end
               sen pack.set packet number (2)
               active medium.send (sen pack, 0)
            end
end
```

Command executed by the server when the socket "is ready for writing"

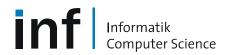